# Appendices

# Six Year Form Coding Instructions

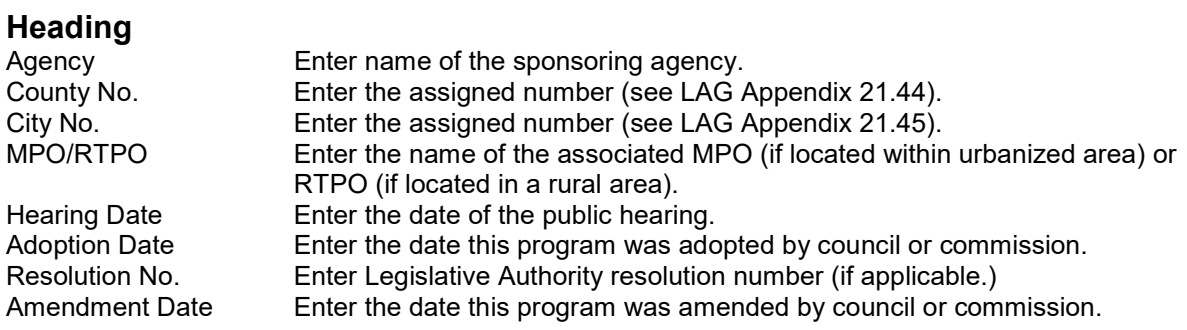

#### Column Number

1. Functional Classification. Enter the appropriate 2-digit code denoting the Federal Functional Classification. (Note: The Federal Functional Classification must be one approved by FHWA.)

#### **Description**

00- No Classification

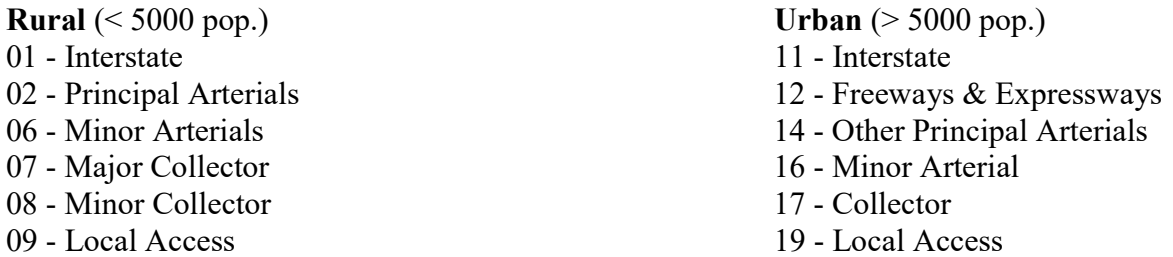

1. Priority Numbers. Enter local agency number identifying agency project priority (optional).

2. Project Identification. Enter (a) Federal Aid Number if previously assigned; (b) Bridge Number; (c) Project Title; (d) Street/Road Name or Number/Federal Route Number;

(e) Beginning and Ending Termini (milepost or street names); and (f) Describe the Work to be Completed.

4. Improvement Type Codes. Enter the appropriate federal code number.

#### SEE APPENDIX A

5. Funding Status. Enter the funding status for the entire project or phase that describes the current status.

S - Project is 'selected' by the appropriate selection body and funding has been secured by the lead agency.

**P** - Project is subject to selection by an agency other than the lead and is listed for planning purposes. (Funding has **not** been determined.)

6. Total Length. Enter project length to the nearest hundredth (or code "00" if not applicable).

7. Utility Code(s). Enter the appropriate code letter(s) for the utilities that need to be relocated or are impacted by the construction project.

C - Cable TV G - Gas O - Other P - Power S - Sewer (other than agency-owned) T - Telephone W – Water

8. Project Phase. Select the appropriate phase code of the project.

PE - Preliminary Engineering, including Design (or Planning) RW - Right of Way or land acquisition CN - Construction only (or transit planning or equipment purchase) ALL - All Phases: from Preliminary Engineering through Construction

9. Phase Start Date. Enter the month/day/year in MM/DD/YY format that the selected phase of the project is **actually** expected to start.

10. Federal Fund Code. Enter the Federal Fund code from the table.

## **See Source of Funds Appendix F**

11. Federal Funds. Enter the total federal cost (in thousands) of the phase regardless of when the funds will be spent.

12. State Fund Code. Enter the appropriate code for any of the listed state funds to be used on this project.

## **See Source of Funds Appendix F**

13. State Funds. Enter all funds from the State Agencies (in thousands) of the phase regardless of when the funds will be spent.

14. Local Funds. Enter all the funds from Local Agencies (in thousands) of the phase regardless of when the funds will be spent.

15. Total Funds. Enter the sum of columns 10, 12, and 14. (Auto-calculation in the "STIP Too" program.)

16-19. Expenditure Schedule - (1st, 2nd, 3rd, 4th thru 6th years). Enter the estimated expenditures (in thousands) of dollars by year. (For Local Agency use.)

20. Environmental Data Type. Enter the type of environmental assessment that will be required for this project. (This is "required" for Federally funded projects, but may be filled in for state or locally funded projects.)

EIS - Environmental Impact Statement

EA - Environmental Assessment

CE - Categorical Exclusion

21. R/W Certification. Click Y if Right of Way acquisition is or will be required. If yes, enter R/W

Certification Date, if known. (This is "required" for Federally funded projects

#### APPENDIX A IMPROVEMENT TYPE CODES

- 01 New Construction Roadway
- 03 Reconstruction, Added Capacity
- 04 Reconstruction, No Added Capacity
- 05 4R Maintenance Resurfacing
- 06 4R Maintenance Restoration & Rehabilitation
- 07 4R Maintenance Relocation
- 08 Bridge, New Construction
- 10 Bridge Replacement, Added Capacity
- 11 Bridge Replacement, No Added Capacity
- 13 Bridge Rehabilitation, Added Capacity
- 14 Bridge Rehabilitation, No Added Capacity
- 15 Preliminary Engineering
- 16 Right of Way
- 17 Construction Engineering
- 18 Planning
- 19 Research
- 20 Environmental Only
- 21 Safety<br>22 Rail/Hie
- Rail/Highway Crossing
- 23 Transit
- 24 Traffic Management/Engineering HOV<br>25 Vehicle Weight Enforcement Program
- Vehicle Weight Enforcement Program
- 26 Ferry Boats
- 27 Administration
- 28 Facilities for Pedestrians and Bicycles
- 29 Acquisition of Scenic Easements and Scenic or Historic Sites
- 30 Scenic or Historic Highway Programs
- 31 Landscaping and Other Scenic Beautification
- **Historic Preservation**
- 33 Rehab & Operation of Historic Transp. Buildings, Structures, Facilities
- 34 Preservation of Abandoned Railway Corridors
- 35 Control and Removal of Outdoor Advertising
- 36 Archaeological Planning & Research
- 37 Mitigation of Water Pollution due to Highway Runoff
- 38 Safety and Education for Pedestrians/Bicyclists
- 39 Establishment of Transportation Museums
- 40 Special Bridge<br>41 Youth Conserv
- Youth Conservation Service
- 42 Training
- 43 Utilities
- 44 Other
- 45 Debt Service
- 47 Systematic Preventive Maintenance

# APPENDIX B **APPENDICES B, C, D, AND E**

Void

# **Source of Funds**

The following are descriptions of fund sources that have been identified through the federal transportation acts and through state legislative action for transportation projects in Washington.

## Federal

The following are descriptions of fund sources identified in the Infrastructure Investment & Jobs Act (IIJA)/Bipartisan Infrastructure Law (BIL), as well as, funds sources from prior federal transportation acts that have been revised or discontinued.

Bridge (BR): The Local Bridge Program provides funding for eligible bridges on public roads. The state prioritizes and programs state and local bridges for funding. IIJA/BIL established the Bridge Formula Program (BFP) that is funded as part of the Highway Infrastructure Program (HIP). In addition, the Local Bridge program includes funding through NHPP and STBG programs.

Carbon Reduction Program (CRP) – This program is to reduce transportation emissions through the development of carbon reduction strategies and funds projects that support the reduction of transportation emissions. Requires WSDOT, in consultation with MPOs to develop a carbon reduction strategy by November 15, 2023, for approval by FHWA.

- Regional CRP (CRP(UL), CRP(UM), CRP(US), CRP(R), etc.): MPOs are allocated CRP funds for prioritization and selection. The allocations are based on population areas as follows:
	- $CRP(UL)$  Urbanized areas greater than 200,000 population.  $\bullet$
	- $CRP(UM)$  Urbanized areas between 50,000 and 200,000 population.
	- $CRP(US)$  Urbanized areas between 5,000 and 49,999 population.
	- $CRP(R)$  Areas of 5,000 or less population.
	- WSDOT's CRP (CRP): A portion of the CRP funds that can be used anywhere. WSDOT prioritizes and programs these projects.

Coronavirus Response and Relief Supplemental Appropriations Act, 2021 (CRRSAA) - Enacted on December 27, 2020, appropriated additional funds for Highway Infrastructure Programs (HIP). Funds may be obligated for activities eligible under 23 USC 133(b). Funds must be obligated by September 30, 2024, or the funds lapse.

CRSSAA(UL) - Urban Large - Urbanized areas greater than 200,000. Funding for areas with a population over 200,000 is distributed to the Metropolitan Planning Organizations (MPO) that contain this population group (BFCG, PSRC, RTC and SRTC) were allocated CRSSA funds for prioritization and selection.

Congestion Mitigation and Air Quality (CMAQ): The CMAQ program addresses congestion mitigation and air quality improvements in non-attainment and/or maintenance areas of the state. Funds are allocated to non-attainment and maintenance areas based on their population and the severity of air quality non-attainment. The MPO prioritizes and programs projects for funding.

Demonstration Projects (DEMO): Demonstration projects are identified through appropriation bills approved by Congress.

Ferry Boat Program (FBP): Provides funding for the construction of ferryboats and ferry terminal facilities, based on a nationwide formula. The IIJA/BIL Act has increased the amount to eligible entities approximately 128% more than received in the FAST Act.

High Priority Projects (DEMO): The High Priority Projects program provides designated funding for specific projects identified by Congress in 23 U.S.C. 117. The designated funding can only be used for the project as described in the law,  $[1601(a)]$ . Discontinued.

Highway Infrastructure Program (HIP): The 2019 Omnibus bill and the 2020 and 2021 Department of Transportation Appropriations Act provided additional funds apportioned as the STBG program (23 CFR 133(d)) for road and bridge projects.

- Eligible activities only construction of highways, bridges, and tunnels per 23 USC 133  $(b)(1)(A)$ . Construction includes design and right of way that directly relates to the construction of the roadway project.  $(23 \text{ USC} (a)(4))$  HIP funds are not eligible to be utilized on:
	- Rural minor collectors or local access,
	- Transportation alternatives, ferries, transit, etc.
	- Transportation planning and studies.  $\bullet$ 
		- HIP(UL) Urban Large Urbanized areas greater than 200,000: Funding for areas with a population over 200,000 is distributed to the Metropolitan Planning Organizations (MPO) that contain this population group (BFCG, PSRC, RTC and SRTC) are allocated HIP funds for prioritization and selection.
		- HIP: WSDOT projects. WSDOT prioritizes and programs these projects.
- Funds must be obligated as follows or they lapse:
	- 2020 funds obligation deadline September 20, 2023  $\bullet$
	- 2021 funds obligation deadline September 20, 2024

Highway Safety Improvement Program (HSIP): The objective of the core safety program continues to achieve a significant reduction in traffic fatalities and serious injuries on all public roads, including non-State-owned public roads and roads on tribal lands. These funds are made available to all state and local agencies and tribal nations within Washington and can be applied to all public roadways. The state prioritizes and programs state and local projects based upon the Strategic Highway Safety plan approved by the Governor in 2006 and updated in 2019, called Target Zero. Includes funding for the Railway/Highway Crossing Program.

Infrastructure For Rebuilding America (INFRA): Provides discretionary funding to nationally and regionally significant freight and highway projects that align with the program goals to:

- Improve the safety, efficiency, and reliability of the movement of freight and people.
- Generate national or regional economic benefits and an increase in global economic competitiveness of the U.S.
- Reduce highway congestion and bottlenecks.
- Improve connectivity between modes of freight transportation.
- Enhance the resiliency of critical highway infrastructure and help protect the environment.
- Improve roadways vital to national energy security; and

Address the impact of population growth on the movement of people and freight

National Electric Vehicle Infrastructure Formula Program (NEVI) – This program provides funding to strategically deploy electric vehicle (EV) charging infrastructure and to establish an interconnected network to facilitate data collection, access, and reliability. Eligible uses are the acquisition and installation of electric vehicle charging infrastructure to serve as a catalyst for the deployment of such infrastructure and to connect it to a network to facilitate data collection, access, and reliability; proper operation and maintenance of electric vehicle charging infrastructure; data sharing about electric vehicle charging infrastructure to ensure the long-term success of investments. Funding for this program is through the Highway Infrastructure Program  $(HIP).$ 

National Highway Freight Program (NHFP): This program provides funding to improve the efficient movement of freight on US highways that are part of the National Highway Freight Network (NHFN). The program provides funding in support of the following goals:

- Invest in infrastructure and operational improvements that strengthen economic competitiveness, reduce congestion, reduce cost of freight transportation, improve reliability, and increase productivity.
- Improve the safety, security, efficiency, and resiliency of freight transportation in rural and urban areas.
- Improve the state of good repair of the NHFN.
- Using advanced technology and innovation, improve NHFN safety, efficiency, and reliability.
- Improve efficiency and productivity of the NHFN.
- Improve state flexibility to support multi-state corridor planning and address highway  $\bullet$ freight connectivity.
- Reduce environmental impacts of freight movement on the NHFN.  $\bullet$

National Highway Performance Program (NHPP): Provides support for the condition and performance of the National Highway System (NHS), for the construction of new facilities on the NHS, and to ensure that investments of Federal-aid funds in highway construction are directed to support progress toward the achievement of performance targets established in a State's asset management plan for the NHS. Provides funding for projects including construction, reconstruction, resurfacing, restoration, rehabilitation, and preservation of highways and bridges, including bridges on a non-NHS Federal-aid highway (If Interstate System and NHS Bridge Condition provision requirements are satisfied), or operational improvement of segments of the National Highway System. The enhanced National Highway System (NHS) is composed of rural and urban roads serving major population centers, international border crossings, intermodal transportation facilities, and major travel destinations. It includes the Interstate System, all principal arterials (including some not previously designated as part of the NHS) and border crossings on those routes, highways that provide motor vehicle access between the NHS and major intermodal transportation facilities, and the network of highways important to U.S. strategic defense (STRAHNET) and its connectors to major military installations.

Promoting Resilient Operations for Transformative, Efficient, and Cost-Saving Transportation (PROTECT) – This program is to support planning, resilience improvements, community

resilience and evacuation routes, and at-risk coastal infrastructure. Funds may be used to conduct resilience planning, strengthen, and protect evacuation routes, and increase the resilience of surface transportation infrastructure from the impacts of sea level rise, flooding, wildfires, extreme weather events, and other natural disasters. Highway, transit, and certain port projects are eligible.

Rebuilding American Infrastructure with Sustainability and Equity (RAISE) - Discretionary Grant program, provides a unique opportunity for USDOT to invest in road, rail, transit, and port projects that promise to achieve national objectives. Previously known as the Better Utilizing Investments to Leverage Development (BUILD) and Transportation Investment Generating Economic Recovery (TIGER) Discretionary Grants.

Surface Transportation Block Grant (STBG) - This program provides flexible funding that may be used by WSDOT and localities for projects to preserve and improve the conditions and performance on any Federal-aid highway, bridge and tunnel projects on any public road, pedestrian and bicycle infrastructure, and transit capital projects, including intercity bus terminals. The STBG program includes sub-allocated funds based on population and flexible funds for use anywhere. Per the IIJA/BIL, the population categories were modified further dividing STBG funds:

- $\bullet$ Regional STBG (STBG(UL), STBG(UM), STBG(US), STBG(R), etc.): MPOs and county lead agencies are allocated STBG funds for prioritization and selection. The allocations are based on population areas as follows:
	- STBG(UL) Urbanized areas greater than 200,000 population.  $\bullet$
	- $STBG(UM)$  Urbanized areas between 50,000 and 200,000 population.
	- STBG(US) Urbanized areas between  $5,000$  and  $49,999$  population.
	- STBG(R) Areas of 5,000 or less population.
	- For use anywhere in the state
- WSDOT's STBG (STBG): A portion of the STBG funds that can be used anywhere, are for state highway system preservation and interstate reconstruction. WSDOT prioritizes and programs these projects.

Transportation Alternatives (TA): This program is a set-aside of STBG funds. Provides funding for programs and projects defined as transportation alternatives, including on and off-road pedestrian and bicycle facilities, infrastructure projects for improving non-driver access to public transportation and enhanced mobility, community improvement activities, environmental mitigation, and safe routes to school projects. The TA funds include an additional set-aside for the Recreational Trails Program. MPOs and RTPOs are allocated TA funds for prioritization and selection. Per the IIJA/BIL, the population categories were modified further dividing the TA funds as follows:

- $TA(UL)$  Urbanized areas greater than 200,000 population.
- TA(UM) Urbanized areas between 50,000 and 200,000 population
- TA(US) Urbanized areas between 5,000 and 49,999 population.
- TA(R) Areas of 5,000 or less population.
- For use anywhere in the state.

TIFIA - The Transportation Infrastructure Finance and Innovation Act (TIFIA) program provides Federal credit assistance in the form of direct loans, loan guarantees, and standby lines of credit to finance surface transportation projects of national and regional significance.

FTA Section 5307 – Urbanized Area Formula Grants: These funds are apportioned by a formula to each urbanized area, and are available for planning, capital, and operating assistance. Where they exist, the transportation management area (TMA) and the designated recipient determine the programming of these funds. WSDOT is the designated recipient for the Asotin, Bellingham, Bremerton, Longview, Marysville, Mount Vernon, Olympia, Walla Walla, Wenatchee, and Yakima urbanized areas. Activities allowed under this program include operating assistance with a 50 percent local match for job access and reverse commute activities. In addition, the urbanized area formula for distributing funds now includes the number of low-income individuals as a factor.

FTA Section 5307(h) – Passenger Ferry Grant Discretionary Program - provides competitive funding for projects that support passenger ferry systems in urbanized areas. These funds constitute a core investment in the enhancement and revitalization of public ferry systems in the Nation's urbanized areas. Funds are awarded based on factors such as the age and condition of existing ferryboats, terminals, and related infrastructure; benefits to riders, such as increased reliability; project readiness; and connectivity to other modes of transportation

FTA Section 5309 Capital Investment Grants: This discretionary program provides funding for fixed guideway investments such as new and expanded rapid rail, commuter rail, light rail, streetcars, bus rapid transit, and ferries, as well as corridor-based bus rapid transit investments that emulate the features of rail. There are four categories of eligible projects under the CIG program: New Starts, Small Starts, Core Capacity, and Programs of Interrelated Projects.

FTA Section 5310 - Enhanced Mobility of Seniors and Individuals with Disabilities: This program is intended to enhance mobility for seniors and persons with disabilities by providing funds for programs to serve the special needs of transit-dependent populations beyond traditional public transportation services and Americans with Disabilities Act (ADA) complementary paratransit services. Projects selected for funding must be included in a locally developed, coordinated Public Transit-Human Service Transportation Plan, and included in the RTPO program in their respective area. WSDOT administers the small urban and rural funds through a competitive grant program and programs Section 5310 projects in a statewide grouping in the STIP. Funds apportioned to large, urbanized areas are programmed by the respective MPO. In the case of the Seattle Urbanized area, WSDOT administers the funds on behalf of the Puget Sound Regional Council.

FTA Section 5311 – Rural Area Formula Grants: These formula funds are apportioned to each state, and eligible activities include planning, Rural Transit Assistance Program (RTAP), intercity bus programs, state administration, and both capital and operating assistance. WSDOT administers these funds through a competitive grant program serving the public in rural areas of the state and programs all Section 5311 projects in a statewide grouping in the STIP. Job Access and Reverse Commute (JARC) program activities, which focused on providing services to lowincome individuals to access jobs, are now eligible under the rural formula program. This

includes operating assistance with a 50 percent local match for job access and reverse commute activities. In addition, the formula now includes the number of low-income individuals as a factor.

FTA Section 5312 - Mobility on Demand (MOD) Sandbox Program: Funds projects that promote innovative business models to deliver high quality, seamless and equitable mobility options for all travelers.

FTA Section 5337 - State of Good Repair: This program is dedicated to repairing and upgrading the nation's rail transit systems along with high-intensity motor bus systems that use highoccupancy vehicle lanes, including bus rapid transit (BRT). Projects are limited to replacement and rehabilitation, or capital projects required to maintain public transportation systems in a state of good repair. Under this law, grantees will be required to establish and use an asset management system to develop capital asset inventories and condition assessments, and report on the condition of their system as a whole.

FTA Section 5339 - Bus and Bus Facilities: This program provides funding through a statutory formula to replace, rehabilitate and purchase buses and related equipment and to construct busrelated facilities. Formula funds in large, urbanized areas are programmed by the designated recipient. WSDOT suballocates the small urban formula funds to the small urban transit agencies who are responsible for programming the funding. WSDOT administers the statewide portion of the funds through a competitive process with priority given to projects serving rural areas. The statewide funds are programed by WSDOT in a statewide grouping in the STIP.

FTA Section 5339(b) – Bus and Bus Facilities Discretionary Program: Provides funding through a competitive allocation process to replace, rehabilitate and purchase buses and related equipment and to construct bus-related facilities. The competitive allocation provides funding for major improvements to bus transit systems that would not be achievable through formula allocations. Funds are programmed by the recipient.

<u>FTA Section 5339(c) – Low or No-Emission Vehicle Program</u>: The Low or No Emission Competitive program provides funding to state and local governmental authorities for the purchase or lease of zero-emission and low-emission transit buses as well as acquisition, construction, and leasing of required supporting facilities. Funds are programmed by the recipient.

FTA Discretionary: Other discretionary/competitive FTA awards.

Federal Lands and Tribal Transportation Programs: For Federal lands transportation facilities, Federal lands access transportation facilities, and tribal transportation facilities.

- Tribal Transportation Program (TTP): Funds projects that improve access to and within Tribal lands. This program adds new set asides for tribal bridge projects and tribal safety projects. Maybe reflected in STIP as IRR.
- Federal Lands Transportation Program (WFL): Funds projects that improve access within the Federal estate, such as national forests and national recreation areas, on infrastructure owned by the Federal government. This program combines the former Park Roads and

Refuge Roads programs and adds three new Federal land management agency (FLMA) partners.

Federal Lands Access Program (WFL): Funds projects that improve access to the Federal estate on infrastructure owned by States and local governments. Replacing and expanding the Forest Highways program, projects providing access to any Federal lands are eligible for this new comprehensive program.

Department of Defense (DOD): Transportation projects are sometimes funded through Department of Defense rather than FHWA.

Community Development Block Grant (CDBG): CDBG program funds are primarily for low and moderate-income communities, to partially pay for projects advocating for the interests of a lowincome neighborhood, such as providing new street infrastructure and supporting neighborhood revitalization. These grants are awarded through Washington State Department of Commerce.

Discretionary: All other unidentified federal fund sources.

## **State**

Carbon Emissions Reduction (CER): Funding for reductions in transportation sector carbon emissions through a variety of carbon reducing investments, such as transportation alternatives to single occupancy passenger vehicles; reductions in single occupancy passenger vehicle miles traveled; reductions in per mile emissions in vehicles, including through the funding of alternative fuel infrastructure and incentive programs; and emission reduction programs for freight transportation, including motor vehicles and rail, as well as for ferries and other maritime and port activities. This funding is part of the 16-year package, totaling over \$17 billion of state and local projects.

Climate Active Transportation (CAT): Funding for safe routes to schools, school-based bike program, pedestrian and bicycle grants, complete streets grants and connecting communities grants. This funding is part of the 16-year package, totaling over \$17 billion of state and local projects.

Climate Transit Programs (CTP): Funding for transit support grants, tribal transit mobility grants, transit coordination grants, special need grants, bus and bus facility grants, green transit grants, and transportation demand management grants. These state funds are part of the 16-year package for public transportation projects.

Connecting Washington Account (CWA): In 2015, CWA package was enacted as a \$16 billion investment over the next 16 years that includes state and local projects.

Coronavirus State Recovery Fund (CSRF) - Per RCW 43.79.557, the coronavirus state fiscal recovery fund was created in the state treasury for all federal moneys received by the state pursuant to the American Rescue Plan act of 2021, state fiscal recovery fund, P.L. 117-2, subtitle M, section 9901.

County Road Administration Board (CRAB): An independent state agency that provides state funding through a share of the statewide gas tax, for county roadway projects and the county owned ferry system.

- Rural Arterial Program (RAP): funds improvements on the county existing rural arterial road network.
- County Arterial Preservation Program (CAPP): funds pavement preservation projects of a county's existing paved arterial road network.
- The County Ferry Capital Improvement Program (CFCIP): offers financial assistance for  $\bullet$ major capital improvements to the four county-operated ferry systems.

Freight Mobility Strategic Investment Board (FMSIB): An independent state agency that provides state funds for freight mobility and freight mitigation projects along strategic freight corridors.

Motor Vehicle Account (MVA): Funding from Motor Vehicle Licenses, Automobile Sales Licenses, Retail Sales Taxes, Motor Vehicle Fuel Tax, Sale of Bonds, Federal Grants, Fines and Forfeitures, Charges for Services, Miscellaneous Revenue, Interest Earnings.

Move Ahead Washington (MAW): This funding is part of the 16-year package, totaling over \$17 billion of state and local projects.

Multi-Modal Account (MMA): Funding from Motor Vehicle Excise Tax, Mass Transit Distributions, Retail Sales Taxes, Motor Vehicle Licenses, Federal Grants, Miscellaneous Revenue, Interest Earnings.

Other State Funding Sources (OTHER): All other unidentified state fund sources.

Pedestrian and Bicycle Program (Ped/Bike Program): This program's objective is to improve the transportation system to enhance safety and mobility for people who chose to walk or bike. The state prioritizes and programs projects.

**Public Works Trust Fund (PWTF):** A low-interest loan program for local governments to fund needed infrastructure improvements, administered by the Public Works Board by the Washington State Department of Commerce.

Safe Routes to School (SRTS): This program is to enable and encourage children, including those with disabilities, to walk and bicycle to school; to make walking and bicycling to school safe and more appealing; and to facilitate the planning, development, and implementation of projects within two-miles of K-12 schools that will improve safety, and reduce traffic, fuel consumption and air pollution in the vicinity of schools. The state prioritizes and programs projects.

Transportation Improvement Board (TIB): An independent state agency that provides state funding through a share of the statewide gas tax, for street construction and maintenance to cities and counties.

- Urban Arterial Program (UAP): funds projects that improve Safety, Commercial Growth and Development, Mobility, and Physical Condition.
- Urban Active Transportation Program (ATP): funds projects to improve pedestrian and cyclist safety, enhanced pedestrian and cyclist mobility and connectivity, or improve the condition of existing facilities.
- Urban Arterial Preservation Program (APP): provides funding for overlay of federally classified arterial streets (principal, minor) in cities with a population greater than 5,000.
- Small City Arterial Program (SCAP): funds small city (under 5,000 population) projects that preserve, rehabilitate, or reconstruct TIB classified arterials.
- Small City Active Transportation Program (ATP): funds projects to improve pedestrian and cyclist safety, enhanced pedestrian and cyclist mobility and connectivity, or improve the condition of existing facilities.
- Small City Preservation Program (SCPP): funds small city (under 5,000 population) chip seal and overlay of existing pavement and sidewalk maintenance.
- Complete Streets: funding opportunity for local governments that have an adopted  $\bullet$ complete streets ordinance.

Washington State Department of Transportation (WSDOT): Funding provided by WSDOT to local agencies. These funds can be from the Transportation Budget, Public Transportations' Consolidated Grant Program, the Regional Mobility Program, or from other WSDOT administered state grant programs. (See above for Safe Routes to Schools (SRTS) and Pedestrian/Bike Program).